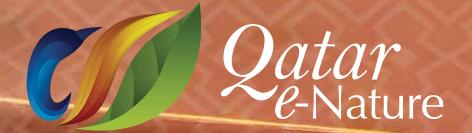

Brought to you by:

saso

Supported by:

## Qatar e-Nature Schools Contest 2020 Guidelines

## Complete the registration form.

- Read carefully each question and the response options.
- Select the correct answer.
- The answers of the questions related to Qatar e-Nature and Sasol and Friends of the Environment Center and the Ministry of Education and Higher Education can be found in Qatar e-Nature app and website enature.qa
- Answers cannot be changed once selected.
- One entry is permitted per eligible student.